## Photoshop Apk For Android Free Download !LINK!

Installing Adobe Photoshop is easy, but cracking it is not. Once you've downloaded the software, you can install it and you're ready to go. After the installation is complete, you need to locate the crack. There are several legit ways to obtain a cracked version of the software, but you'll want to crack it yourself. To crack the software, you'll first need to download a program called a keygen. This is a program that will generate a valid serial number for you, so that you can activate the full version of the software without having to pay for it. Once the keygen is downloaded, run it and generate a valid serial number. Then, launch the software and enter the serial number. You should now have a fully functioning version of Adobe Photoshop on your computer.

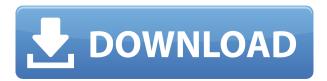

It sounds like Adobe kept a lot of the previous version of Lightroom for backwards compatibility purpose. Even though Lightroom 5 already came with an inbuilt "Auto" filter for Instagram posts, but viewers can add filters to their Instagram photos on Lightroom 5 and export them. For every export you select from Lightroom 5, you need to simply choose "Export Grid" from the top-right menu bar as a preference. All of the exported Instagram captures will have the same 12-point grid. The Lasso tool is a staple of Photoshop, but the new edge mask tool might replace it soon. Files that exceed the traditional 4GB size limit in Photoshop Cs and CCs, PS6 and later, can now be opened and edited in a new tab. In the complete Photoshop it opens in the same document. Photoshop is what I use for all my image editing. The program is powerful, constantly evolving, yet easy to learn. In addition to giving me more options for retouching, I can separate my retouching from my finetuning by opening the edited image in Photoshop Elements. The more I use Elements, the less I edit the image in Photoshop. My workflow is extremely efficient. I've been using Photoshop since version 2, and haven't been disappointed in any of the recent versions. By default, when you import into Photoshop, you no longer have the ability to create new layers. If you import an image, a new file remains, but all you have is one editable.psd file. Instead, you can work in the original Photoshop file and save a copy, which will result in only one file and layer. You can then copy&paste your image into other documents, including those in Photoshop. Or you can save it as a.psd file and copy it into any of your other Photoshop documents.

## Download free Adobe Photoshop 2022 ()Crack [Mac/Win] {{ upDated }} 2022

Starting with Photoshop CC 2015, the panels containing the Main Toolbar, Layers Panel, and Toolbox have been redesigned with a Material Design revamp. The new look is more approachable, and the icons mean more. Once you open the Toolbox, for example, you'll see only icons, no actual toolbar. And you can drag multiple items as a group. You typically have one top toolbar that contains the most commonly used items, such as the Rectangle tool, and another top toolbar that contains the items you use most. In the Layers panel, you'll see different panels that help you work with your layers and items, including the effect tool, shape tool, and mask tool. In this tutorial, we will be using Photoshop and the Alcone Float Layers feature to work on a photo. To start, click on "Load Files into Photoshop". Load in the photo and select the background layer. Click on "Lock All Layers" to lock all layers. This will ensure the safety of your work, especially if you are doing any adjustments to the photo. "Open the Layers Panel" and you will be able to see the layer group. Select the background layer, "Open the Layers Panel", and you will see a new "Alcone Float Layers" button. Click on it to see the effects applied to that layer. You can switch between "Add" and "Remove" buttons. Select the "Ground Truth" filter. The "Filter" option will open and you will see a filter button. Select the "Add" option to open the filter panel. Choose "Chasm" filter. The filter panel will open. Select "Add" to add the effect. Finally, scroll to the "Move" area to move the layer. What is Adobe Photoshop Photoshop makes it easy for you to work with images and make them look better, or simply to draw attention to an image more quickly. There are 2 major areas you'll work in when editing: the Layers Panel and the Toolbox. To learn more about each, keep reading, e3d0a04c9c

## Download Adobe Photoshop 2022 ()Keygen 2022

Among all the functions that are available in Photoshop, there is a very common one – image editing. You know, there is so many designs and images that we think that Photoshop is THE standard program for folks like us. So, if you are planning to make more images, make more edits in your photos, then you need to pick your best image editing software. Now you need to get Adobe Photoshop or its paid version and try to get the most out of it. In this article, we have listed the top features and tools in Photoshop. There may be more features in Photoshop, but the next few sections focus on the five most useful tools that will make your work easier, faster & convenient. I have been using Photoshop for over 10 years and feel that the original Photoshop, version 1.0, it is still the best image-editing software. Adobe Photoshop Elements and Photoshop both have some great features in the features space. I will mention a few of the new features below:

- Adobe Photoshop Elements has the ability to analyze and sort your photos in an organized list
  of your best and worst photographs. You can then upload your best pictures in a single file, or
  export all photos in a folder.
- The Back button was enabled for one-click control of the version. This is more convenient for converting to new photo formats.
- The translation is is now automatic when exporting photos from painting, pencil, and similar tools. You just need to keep the focus and the tool palette active.
- Acceleration: Improves performance in selecting, moving, drawing, and exporting. In general, page opens and closes faster and editing is smoother.
- Acceleration extends to the basic tools that Adobe Photoshop used to have, including airbrush, marquee tool, magic wand, adjustment layer, and more.

Adobe Photoshop Features **Adobe Photoshop CS5** is finally here. That's right, Photoshop CS5 is due out in October of this year. With a rumored two years development time, it's no surprise that it's looking sharp. It has several new tools to improve the workflow and make it easier to do things. Check out the new features below.

plugins for photoshop free download adobe photoshop 7.0 magic pro plugins filter free download download free photoshop cc 2018 with all plugins installed (windows/mac) oil painting effect in photoshop cc 2015 plugins free download photoshop cc 2015 presets free download photoshop presets free download 2022 photoshop cc 2018 presets download free download free photoshop presets photoshop mobile download photoshop mega download

Adobe 2019 Update will be the last version of the classic version of Adobe Photoshop CC, but it's not the end of the world. Got a Creative Cloud subscription today? FLY. In 2020, Creative Cloud now comes with a monthly installment option—pay the one-time setup fee and pick up the subscription every month (up to 500 images/month at 5 cents per image). Adobe 2019 Update brings a number of new features. Adobe Contour and Warp Modes can create much more detailed and realistic results. Numerous improvements to Smart Brush and other tools make it easier to enhance and amend images. In the latest versions of Photoshop and Photoshop Elements, it is possible to perform some basic multiple-image editing using layers. The term "layers" is used to describe an entirely new way of working with images, because it allows you to bring together an image's individual layers to create a new composite. Layers allow you to control the resulting look and feel, and manage the flow

of visual elements in and out of the image. It isn't just for photographers. As your career in your graphic designing increases, you will find yourself with more superb images to show to your clients and peers. Using Photoshop's powerful Layers panel gives you the ability to create highly complex and innovative results. With layers, you can manipulate vast amounts of visual elements and content, alter the way they flow across the image canvas, create realistic effects, and even edit text and shapes simultaneously.

Adobe Photoshop CC is a great tool to explore new features and features in their latest denai. Adobe Photoshop CC is a perfect tool for professional and amateur photographers, illustrators, graphic designers, and entrepreneurs who want to create inspiring videos, graphics, and websites. Adobe Photoshop lr is a video editing software allowing creation of stunning videos and editing them on a laptop or a desktop computer. It's a combination of powerful image editing tools and a video-editing workflow, which makes it possible to edit anywhere, save the results effortlessly, and share them seamlessly for all of your favorite online services and social networks. GroupSmart Inc. Adobe Photoshop is the most popular image editing tool that helps you create creative images and designs. It comes with a number of powerful features. From filters to retouching, editing, adding shadows to removing red eyes, Photoshop is all about creating striking images. Adobe Photoshop is a standalone application including all the features, including new features like the Image >Adjustments panel, Layers, Learning Photoshop, and many others. Photoshop is available for all devices like Mac/laptop, Windows, iPad, and iPhone. If you have the Adobe Creative Cloud, you get access to a whole portfolio of Photoshop tutorials, cloud-based classes, and digital art videos. GACS: features image editing tools that are created using the features. Adobe GACS is used for getting small portraiture photos, fashion photos, and more. It is an add-on to Photoshop and work on any pictures taken in Adobe Camera Raw or imported into Photoshop.

https://soundcloud.com/fluducblazin1981/fastreport-vcl-enterprise-v644-full-source-retail-edition https://soundcloud.com/vadyavayssen/download-free-pharma-guide-for-pakistan https://soundcloud.com/liducmaco1979/serial-number-adobe-premiere-pro-cs6-600-ls7-multi-375 https://soundcloud.com/theijuacosur1979/refx-nexus-274-cracked-free-download https://soundcloud.com/atnegnovasx/fps-limiter-02 https://soundcloud.com/mcgirlseitif/anurag-i21-crack-on-astatalk-fac https://soundcloud.com/quironmare1978/sfd-v123-download-win7 https://soundcloud.com/consdoggperba1984/download-ebook-mugaddimah-ibnu-khaldun

https://soundcloud.com/viktorgolgdz/o-melhor-do-flash-back-92-clips-dvd

https://soundcloud.com/alekseydrogs6/steinberg-virtual-guitarist-electric-edition-v20-crack

Photoshop can be a task (so I've used it in that capacity). It's powerful, and it's becoming exceedingly more powerful. But it has taken a size that we just can't physically hold (unless you're a regular, like me, who likes to bring his iPhone with him everywhere, except for special occasions, like landing at an unfamiliar hotel in a new country). In graphics design, you usually see the word 'photographer' and then 'designer' but this scene is quite different. Here a little graphic designer at Macintosh computer is producing the logo for his favorite American rock band. Of course Adobe Photoshop is the Photoshop but in recent time they have come up with some new feature that is really awesome. Adobe Photoshop is one of the most used graphic designing tool in the world. Adobe Photoshop has a lot of tools and plugins that are useful for different purposes. Adobe Photoshop is a user-friendly, most powerful, and widely used image/graphics editing software developed by Adobe. Adobe Photoshop is basically a raster-based image editing software. With multiple layers and

features such as masking, image wrapping tools, alpha compositing, fluid camera rotation, and file display tools, and much more advanced tools, Photoshop can edit and compose raster images. While it doesn't yet include all of Photoshop's features, you will see many of the most powerful and popular Photoshop industry-leading selection features in Photoshop on the web, including Object Selection, Remove Background, Adobe Camera Raw's image adjustments, and Content-Aware Fill. There are plenty of capabilities to enable you to make your images look better, remove unwanted items from your images, and composite photos together to create the innovative outputs that only Photoshop can deliver.

https://www.encremadas.com/wp-content/uploads/2023/01/Topaz\_Photoshop\_Plugins\_Download\_2021.pdf

https://www.tltleague.com/wp-content/uploads/2023/01/Photoshop 2022 Version 232.pdf

https://www.goldwimpern.de/wp-content/uploads/2023/01/Photoshop-14-Download-TOP.pdf

 $\frac{http://www.cpakamal.com/photoshop-2020-download-full-version-activation-code-windows-10-11-326}{4bit-2022/}$ 

https://www.lemiesoftskills.com/wp-content/uploads/2023/01/giavic.pdf

https://vibratiiinalte.ro/wp-content/uploads/2023/01/peotru.pdf

https://www.loolooherbal.in/wp-content/uploads/2023/01/deelang.pdf

https://brokenib.com/wp-content/uploads/2023/01/Photoshop 2022 version 23.pdf

https://www.zakiproperti.com/wp-content/uploads/2023/01/Download-free-Adobe-Photoshop-2021-Ve

rsion-2242-Torrent-Activation-Code-Product-Key-Full-X-1.pdf

https://multipanelwallart.com/wp-content/uploads/2023/01/ferheaf.pdf

 $\frac{https://chichiama.net/wp-content/uploads/2023/01/Kodak-Filter-For-Adobe-Photoshop-70-Free-Download-REPACK.pdf}{}$ 

https://www.grenobletrail.fr/wp-content/uploads/2023/01/giozenp.pdf

https://autko.nl/2023/01/photoshop-2007-for-pc-download-cracked/

https://fahow.org/wp-content/uploads/2023/01/Adobe Photoshop 2021 Version 2231.pdf

https://www.asdnocincorsa.it/wp-content/uploads/2023/01/chawad.pdf

https://mivanehkhabar.ir/wp-content/uploads/2023/01/mandtan.pdf

https://audiobooksusa.com/adobe-photoshop-2021-version-22-2-download-free-license-key-full-update-2023/

 $\underline{https://the-chef.co/download-free-adobe-photoshop-2022-version-23-1-with-registration-code-win-ma}\\ \underline{c-new-2023/}$ 

 $\frac{https://jahaniel.com/wp-content/uploads/2023/01/Adobe-Photoshop-2021-Plugins-Free-Download-2021.pdf$ 

https://eatketowithme.com/wp-content/uploads/2023/01/Photoshop 2022 .pdf

https://darbystrong.com/photoshop-cc-2015-version-18-with-license-code-mac-win-x64-latest-version-2023/

 $\underline{https://idakiss.com/wp-content/uploads/2023/01/Photoshop\_Photo\_Filters\_Plugins\_Free\_Download\_B\_ETTER.pdf$ 

https://www.corsisj2000.it/download-photoshop-free-windows-7-repack/

https://travestisbarcelona.top/wp-content/uploads/2023/01/nathvurn.pdf

 $\frac{https://www.sprutha.com/wp-content/uploads/2023/01/Photoshop-2022-Version-232-Licence-Key-With-Full-Keygen-latest-updaTe-2023.pdf$ 

https://www.webcard.irish/adobe-photoshop-free-download-for-windows-10-32-bit-with-key-portable/https://pzn.by/wp-content/uploads/2023/01/photoshop-2022-version-2341-download-free-with-key-serial-number-full-torrent-macwin-3264.pdf

https://sciencetrail.com/wp-content/uploads/2023/01/kahloly.pdf

https://armadalaptop.com/wp-content/uploads/2023/01/judsalv.pdf

https://striveforgoodlife.com/wp-content/uploads/2023/01/Download\_Adobe\_Photoshop\_For\_Windows\_10\_Filehippo\_LINK.pdf

https://thecryptobee.com/how-to-download-fonts-for-photoshop-mac-cracked/

https://www.jcca.biz/adobe-photoshop-7-0-trial-version-free-download-for-windows-10-patched/

 $\underline{http://agrit.net/2023/01/adobe-photoshop-2021-version-22-2-download-keygen-full-version-serial-num}\\ \underline{ber-updated-2022/}$ 

https://wearebeachfox.com/wp-content/uploads/2023/01/kaihart.pdf

https://madeinamericabest.com/adobe-photoshop-cc-product-key-license-code-keygen-2023/

https://slab-bit.com/wp-content/uploads/2023/01/Photoshop 2022 Version 2301 Download Patch

With Serial Key CRACK X64 latest updaTe 2023.pdf

 $\underline{https://arabamericanbusiness community.org/wp-content/uploads/2023/01/Photoshop-2021-License-K-ey-Windows-3264bit-New-2022.pdf$ 

http://www.bevispo.eu/wp-content/uploads/2023/01/appofran.pdf

 $\underline{https://soepinaobasta.com/wp-content/uploads/2023/01/Download-Photoshop-CS5-Incl-Product-Key-WIN-MAC-2022.pdf}$ 

Adobe Photoshop CC - Version 2017.0.0M1 incorporates the following features:

- Adds text and graphic effects to photos
- Shows the settings and pixel dimensions in the histogram
- Adds new features to create 3D artwork
- Creates a spherical panoramic image
- Includes advanced adjustment capabilities
- Adds a range of new brush and adjustment tools
- Adds vector art tools such as a path tool
- Improved user interface with a streamlined user experience
- Creates a new layer workflow
- Sets undo, redo, and auto-fix on a layer
- Adds a single-click approach to working with layers
- Creates new template projects
- Compatible with Adobe Creative Cloud for access to other Adobe applications such as Adobe Creative Suite software
- Incorporates GPU-accelerated features

The application is packed with advanced features such as presets, adjustments, tools, and layers. The features include:

- Photoshop Adjustment Panel
- Photoshop Lesson Plan and Photoshop Classroom
- 3D Layers Works with both raster and vector images
- Support for the latest web standards
- Themes can be added to the PSD files
- Any changes you make to the PSD file are saved to an external Photoshop document
- Install Photoshop on a Mac by following this feature list
- Allows you to create art using simple or complex tools
- Added new 3D features to bridge the gap between Lightroom and Photoshop
- Creates optimal content for web or mobile content
- Works with new Adobe Premier Pro CC 2017 tools
- Includes image analysis, color accuracy, and the Auto Smart Fix option
- Independent Photoshop support for the latest hardware and software
- Creates highly detailed graphics in Illustrator or Photoshop